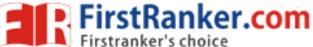

www.FirstRanker.com

Code No: 821AH

e)

## JAWAHARLAL NEHRU TECHNOLOGICAL UNIVERSITY HYDERABAD MCA II Semester Examinations, April/May - 2019 SCRIPTING LANGUAGES

Time: 3hrs Max.Marks:75

Note: This question paper contains two parts A and B.

Part A is compulsory which carries 25 marks. Answer all questions in Part A. Part B consists of 5 Units. Answer any one full question from each unit. Each question carries 10 marks and may have a, b, c as sub questions.

## PART - A

1.a) Write down the characteristics of scripting languages. [5] Give a brief account on dirty hands of internet programming. b) [5] c) Discuss briefly about md5() function in PHP. [5] Briefly explain about regexp command in Tcl. d) [5]

## PART - B

What are the built-in functions available in python? Discuss briefly.

 $5 \times 10 \text{ Marks} = 50$ 

[5]

 $5 \times 5$  Marks = 25

Write a script to find whether the given string is a palindrome or not. 2.a) b) Write the differences between visual scripting and web scripting. [5+5]

Explain the concept of hashes and subroutines in PERL with example scripts. 3. [10]

4. Discuss how to create internet ware applications using PERL scripts with an illustration example. [10]

OR

Write about string interpolation in PHP. 5.a)

Describe the procedure for embedding multiple PHP code blocks in web pages with an b) illustrative example script. [5+5]

List and explain various authentication methodologies implemented in PHP. 6. [10]

How to send email using PHP? Give the procedure. 7.a)

Explain the procedure to create and call functions in PHP. b) [5+5]

8.a) Describe various control flow commands in Tcl.

b) Discuss briefly about patterns in TCL. [5+5]

9. Explain the features and fundamental concepts of Tk. [10]

Define a module. How is it different from a function? Explain how to implement 10. modules in python. [10]

OR

Explain the exception handling mechanism in python. 11. [10]

---00O00----

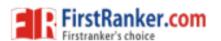